# **Sign – Guided Practices**

In this guided practice document, you will learn how to:

| Sign – Guided Practices                | 1  |
|----------------------------------------|----|
| Log in to DOB NOW                      | 2  |
| Create a New Sign Guided Practice      | 5  |
| Enter Plans/Work PW1                   | 6  |
| Enter the Cost Affidavit (PW3)         | 24 |
| Technical Report (TR1)                 | 27 |
| Upload Required Documents              | 32 |
| Add Work Permit(s) (PW2)               | 37 |
| Applicant's Statements & Signatures    | 42 |
| Preview to File                        | 46 |
| Submit a Post Approval Amendment (PAA) | 49 |
| Submit a Subsequent Filing             | 54 |
| Notes:                                 | 56 |

# Log in to DOB NOW

Complete the following steps to login to DOB NOW:

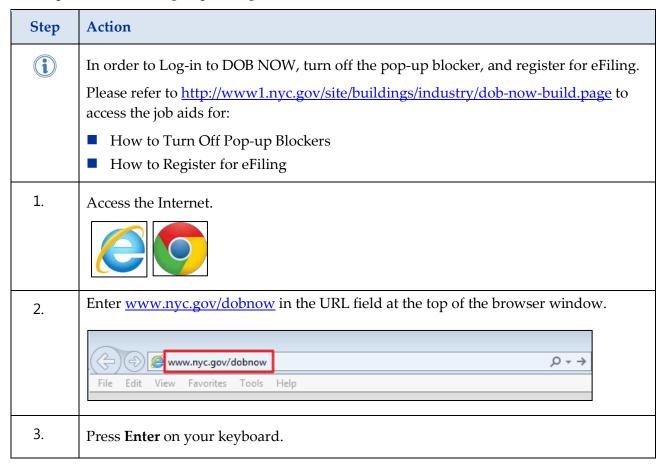

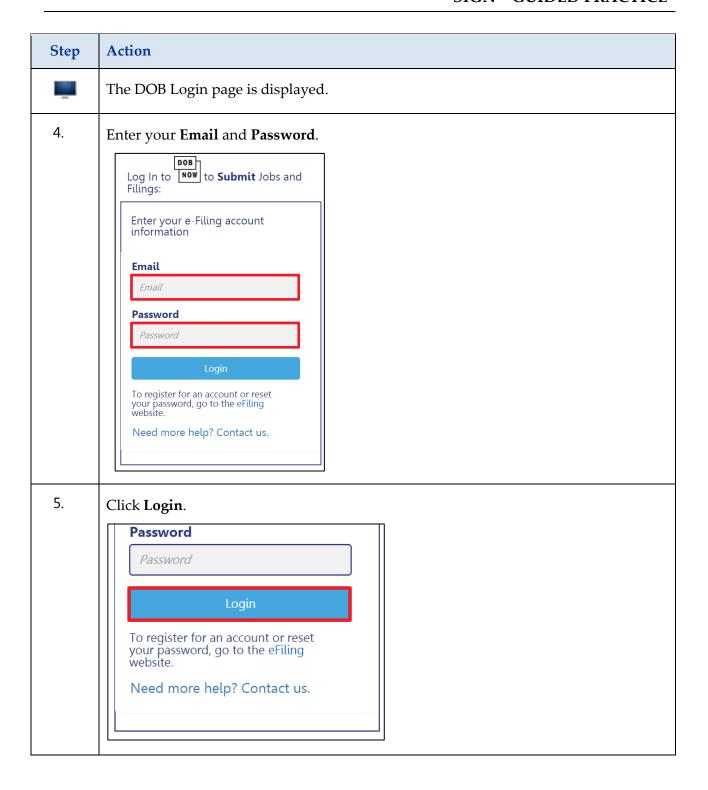

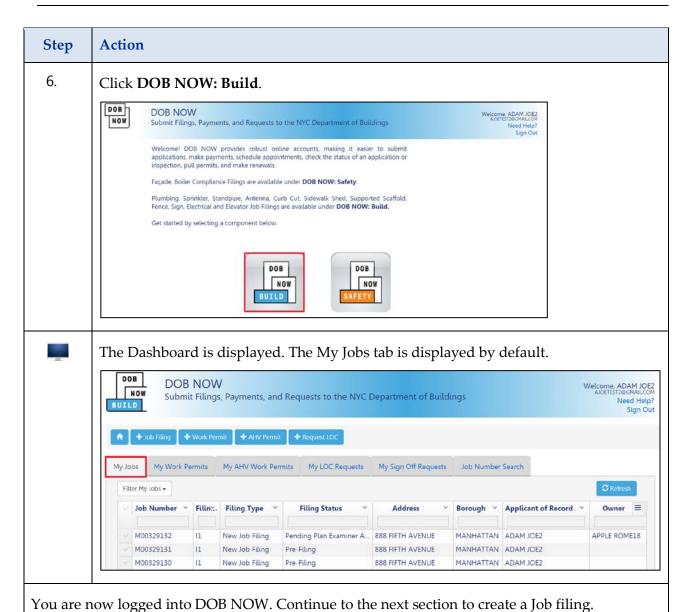

## **Create a New Sign Guided Practice**

Complete the following steps in DOB NOW to create a new Sign Job filing:

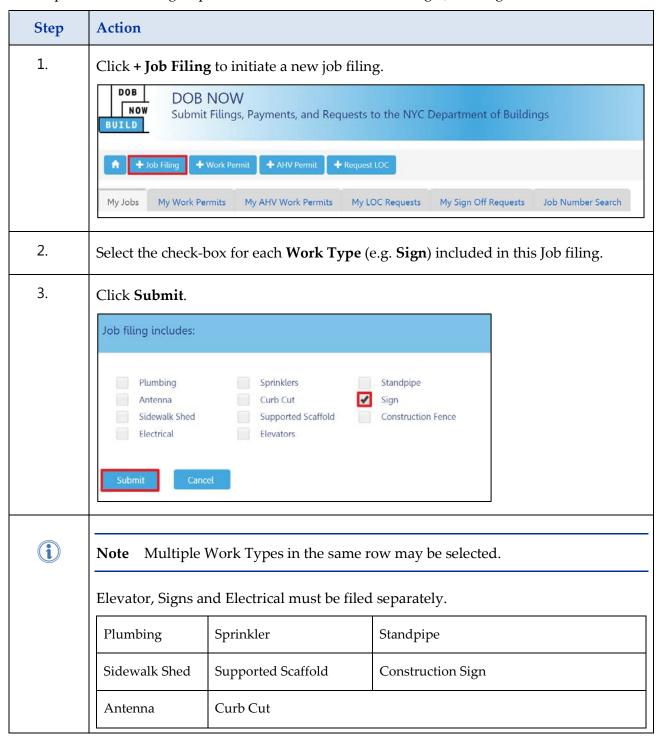

#### **Enter Plans/Work PW1**

Complete the following steps under DOB NOW: **Plans/Work PW1** to create a new Sign Job filing:

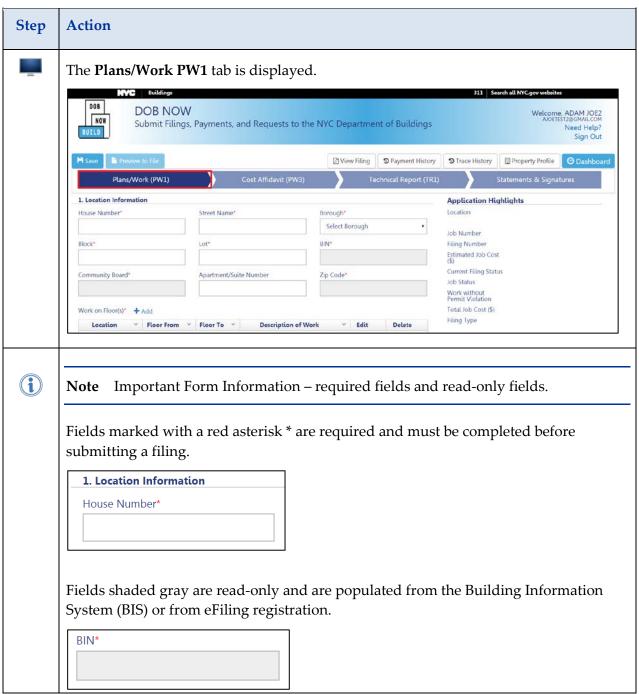

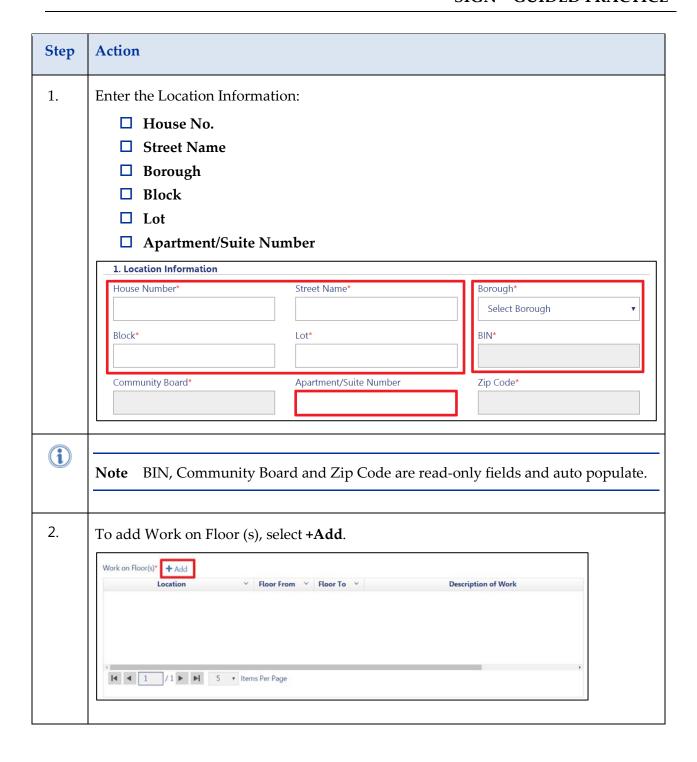

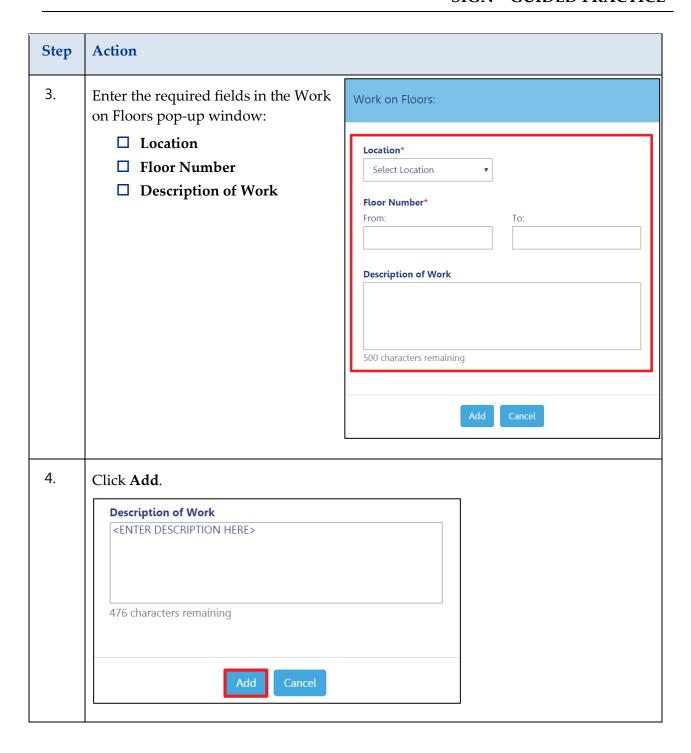

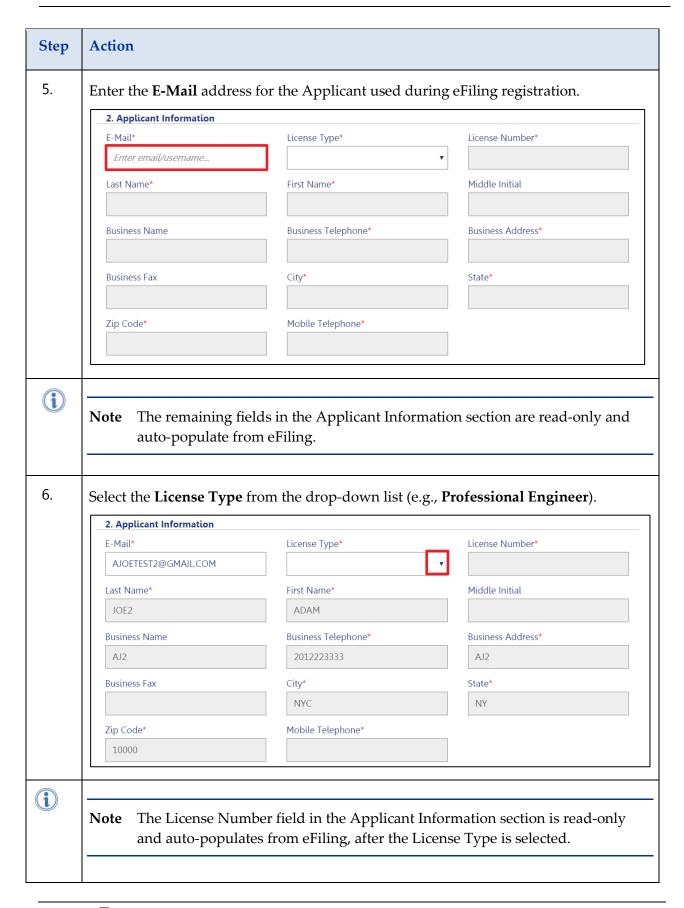

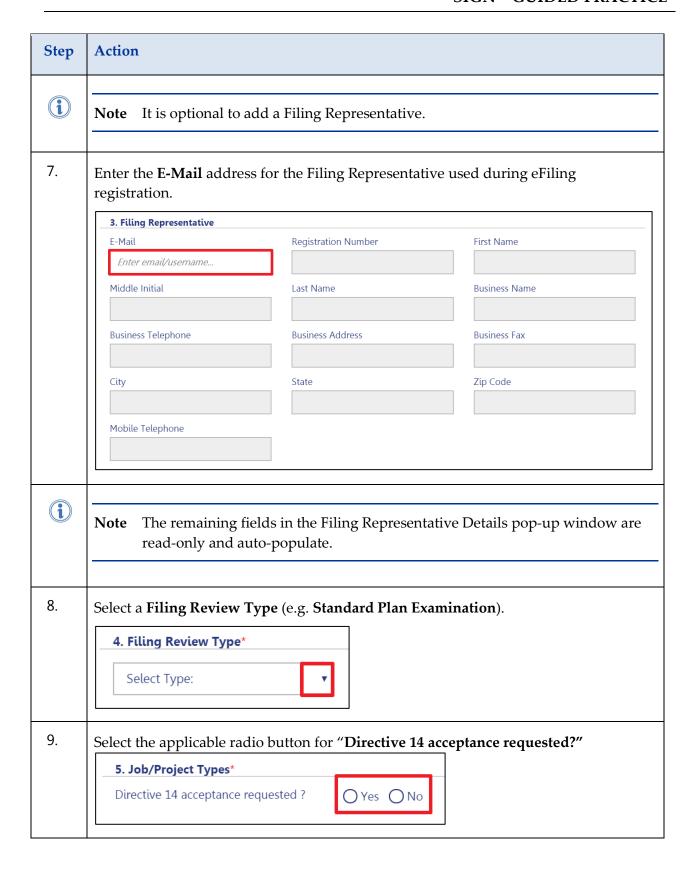

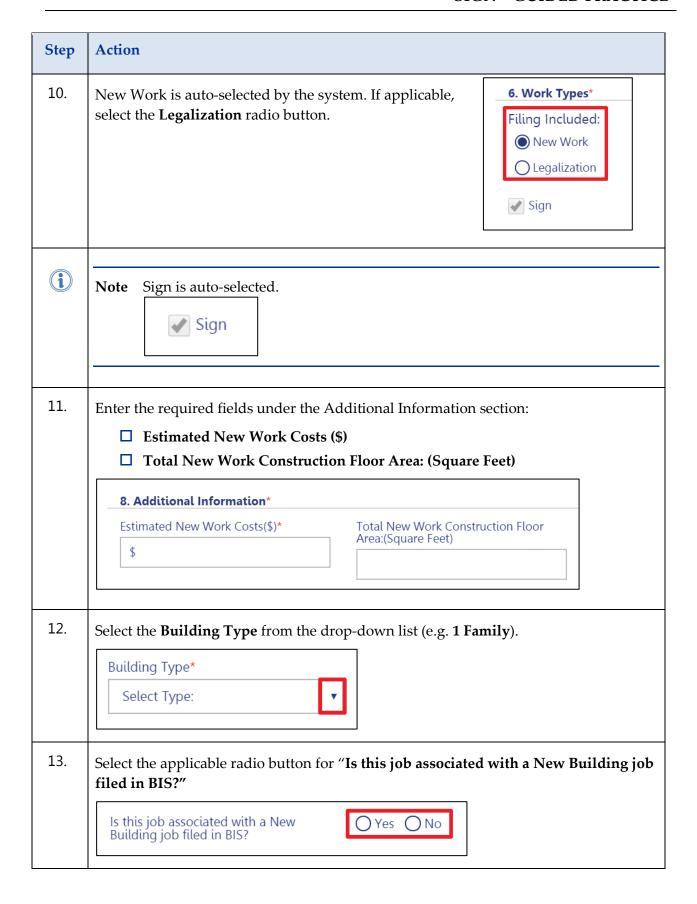

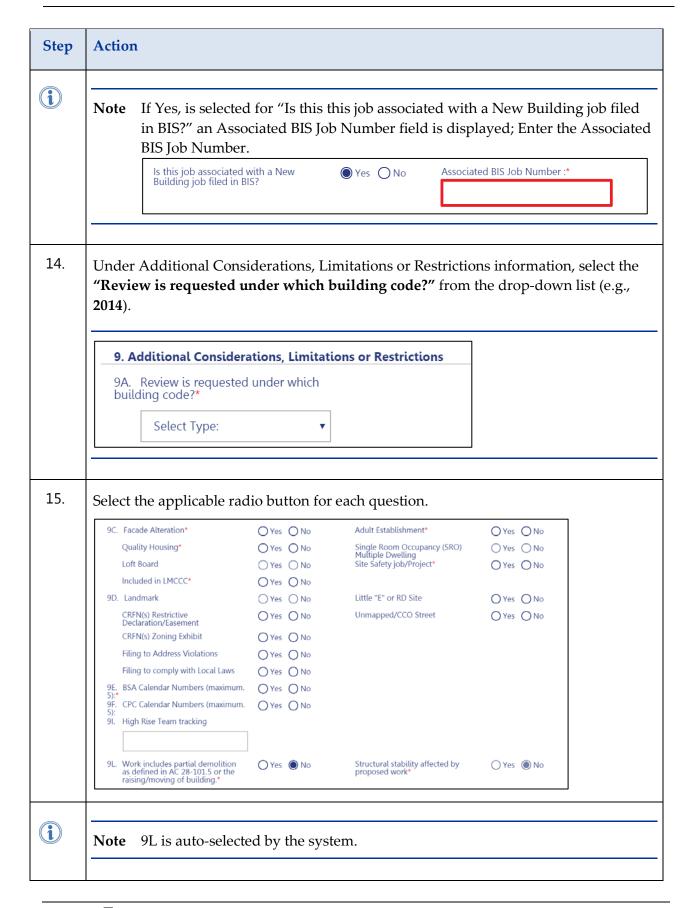

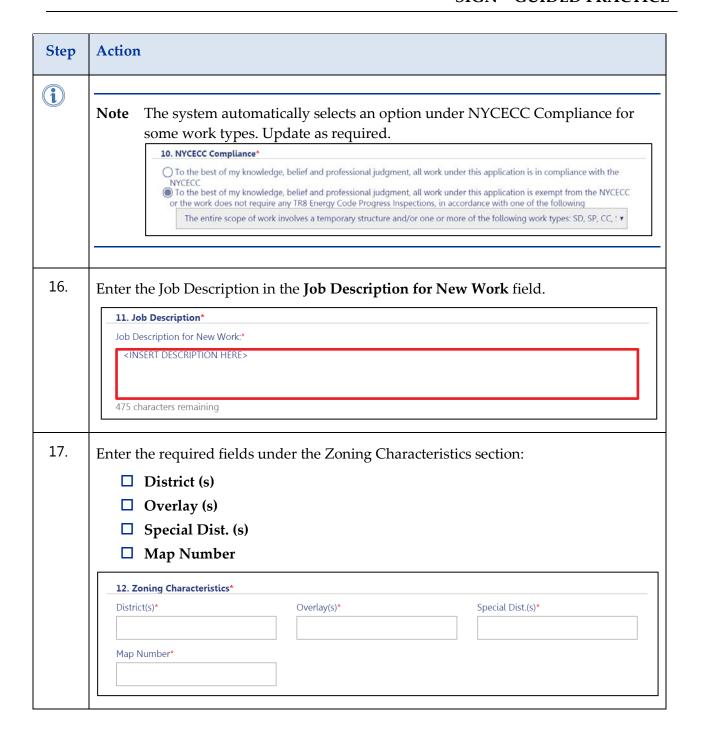

| Step | Action                                                                                                    |                            |                          |  |
|------|----------------------------------------------------------------------------------------------------|----------------------------|--------------------------|--|
| 18.  | Enter the required field  Mixed Use Buil  Building Classi Building Heigh Building Storie Building Dwell                                                           | ding Type<br>fication<br>t | Characteristics section: |  |
|      | 13. Building Characteristics*  13D. Mixed Use Building Type*  13E. Building Classification*  Building Height (feet)*  Building Stories*  Building Dwelling Units* | O Yes O No Existing        | Proposed                 |  |
| 19.  | Select the applicable rac  Fire Alarm Sprinkler Standpipe  18. Fire Protection Equ                                                                                |                            | Proposed*                |  |
|      | Sprinkler* Standpipe*                                                                                                    | Yes No                     | ○ Yes ○ No<br>○ Yes ○ No |  |

| Step | Action                                                                                                    |                        |                                                   |                          |  |  |
|------|----------------------------------------------------------------------------------------------------|------------------------|---------------------------------------------------|--------------------------|--|--|
| 20.  | ☐ Tide Wetlan ☐ Fire District ☐ Urban Renev                                                                                                    | wal<br>ion Hazard Area | Coastal Erosion Hazard Area* Freshwater Wetlands* | ○ Yes ○ No<br>○ Yes ○ No |  |  |
|      | Urban Renewal*                                                                                                    | ○ Yes ○ No             |                                                   |                          |  |  |
| 21.  | Under Flood Hazard Area Information, select the applicable radio button for Flood Hazard Area.  20A. Flood Hazard Area Information Flood Hazard Area*  Yes No                                                                                                    |                        |                                                   |                          |  |  |
| 22.  | Select the applicable radio button within the Asbestos Abatement Compliance section.  22. Asbestos Abatement Compliance*  The scope of work requires related asbestos abatement as defined in the regulations of the NYC Department of Environmental Protection (DEP)  The scope of work is not an asbestos project as defined in the regulation of the NYC DEP. DEP Control# is required  The scope of work is exempt from the asbestos requirement as defined in the regulation promulgated by the NYC DEP (15 RCNY 1-23(b)) or is an alteration to a building constructed pursuant to plans submitted for approval on or after April 1, 1987, in accordance with 28-106.1 |                        |                                                   |                          |  |  |

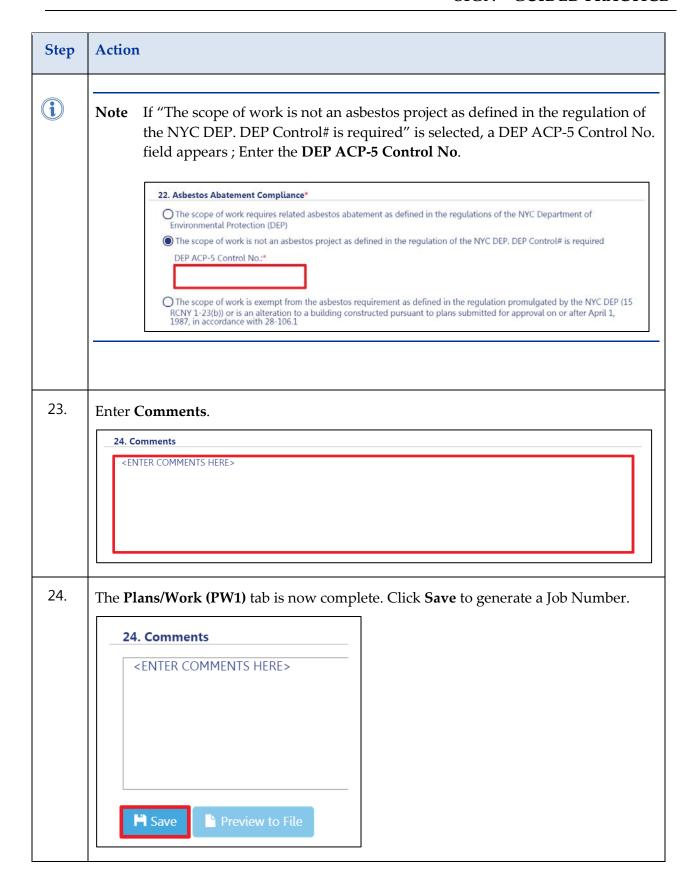

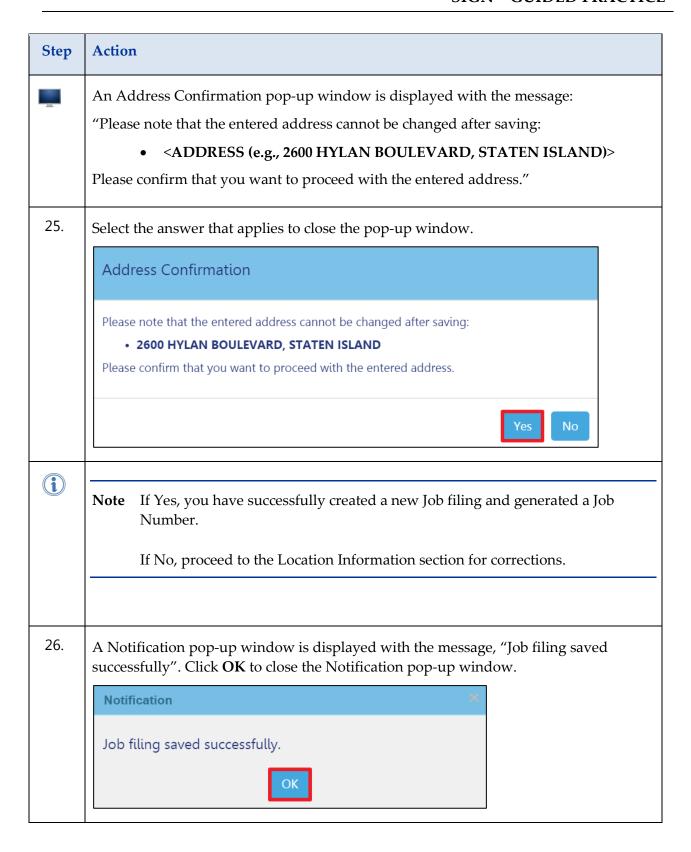

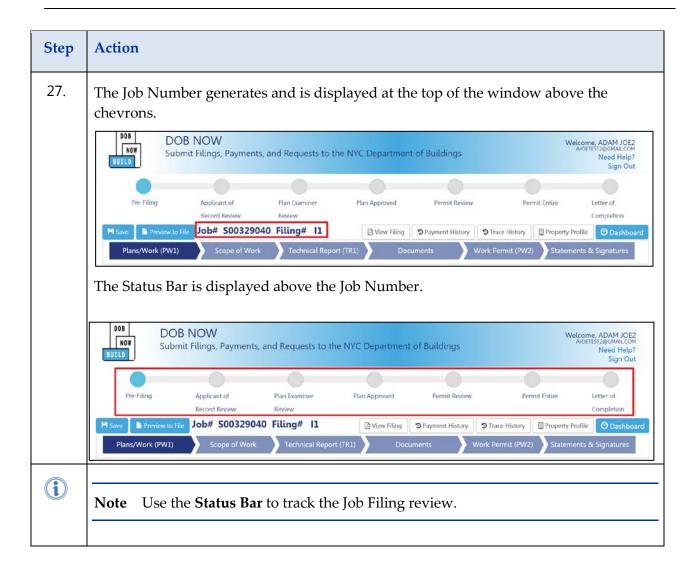

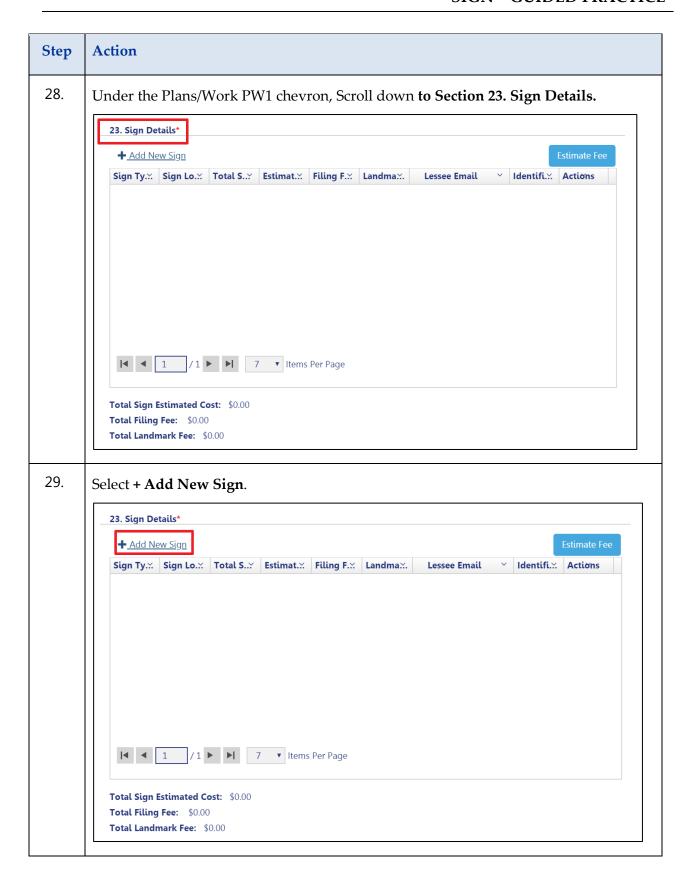

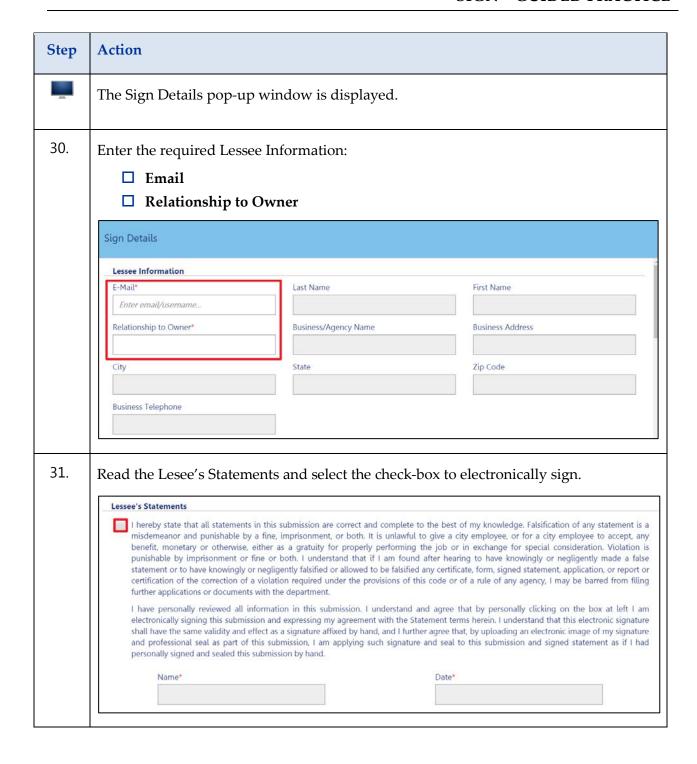

| Step | Action                                                                                                    |                                                                     |         |                                  |             |
|------|----------------------------------------------------------------------------------------------------|---------------------------------------------------------------------|---------|----------------------------------|-------------|
| 32.  | Select or enter the required information in the Sign Information section:                                                                                                    |                                                                     |         |                                  |             |
|      | □ Purpose                                                                                                    |                                                                     |         |                                  |             |
|      | ☐ Material of the Sign                                                                                                    |                                                                     |         |                                  |             |
|      | ☐ Weight                                                                                                    |                                                                     |         |                                  |             |
|      | ☐ Total square feet                                                                                                    |                                                                     |         |                                  |             |
|      | ☐ Total zoning lot frontage                                                                                                    |                                                                     |         |                                  |             |
|      | □ Total surface area of all signs in zoning lot □ Maximum allowable surface area on zoning lot □ Type □ Location □ Total surface area of this sign □ Estimated Job Cost □ Estimated Sign Fee □ Landmark Fee (\$) |                                                                     |         |                                  |             |
|      |                                                                                                    |                                                                     |         |                                  |             |
|      |                                                                                                    |                                                                     |         |                                  |             |
|      |                                                                                                    |                                                                     |         |                                  |             |
|      |                                                                                                    |                                                                     |         |                                  |             |
|      |                                                                                                    |                                                                     |         |                                  |             |
|      |                                                                                                    |                                                                     |         |                                  |             |
|      |                                                                                                    |                                                                     |         |                                  |             |
|      |                                                                                                    |                                                                     |         |                                  |             |
|      | Sign Information Purpose*                                                                                                    | Material of the Sign*                                               | Weight* |                                  | #.S         |
|      | Select Type: ▼                                                                                                    | Select Type:                                                        | •       |                                  | ( lbs.)     |
|      | Total square feet*                                                                                                    | Total zoning lot frontage* Total surface area of all signs in zonin |         | oning lot*                       |             |
|      | (square feet)                                                                                                    |                                                                     | (feet)  | (s                               | quare feet) |
|      | Maximum allowable surface area on zoning lot*                                                                                                    |                                                                     |         |                                  |             |
|      | (square feet)                                                                                                    |                                                                     |         |                                  |             |
|      | Type*                                                                                                    | Location*                                                           |         | Total surface area of this sign* |             |
|      | Select Type: ▼                                                                                                    | Select Type:                                                        | •       | (s                               | quare feet) |
|      | Estimated Job Cost (\$)*                                                                                                    | Estimated Sign Fee (\$)                                             |         | Landmark Fee (\$)                |             |
|      | \$                                                                                                    | e e                                                                 |         |                                  |             |
|      |                                                                                                    |                                                                     |         |                                  |             |

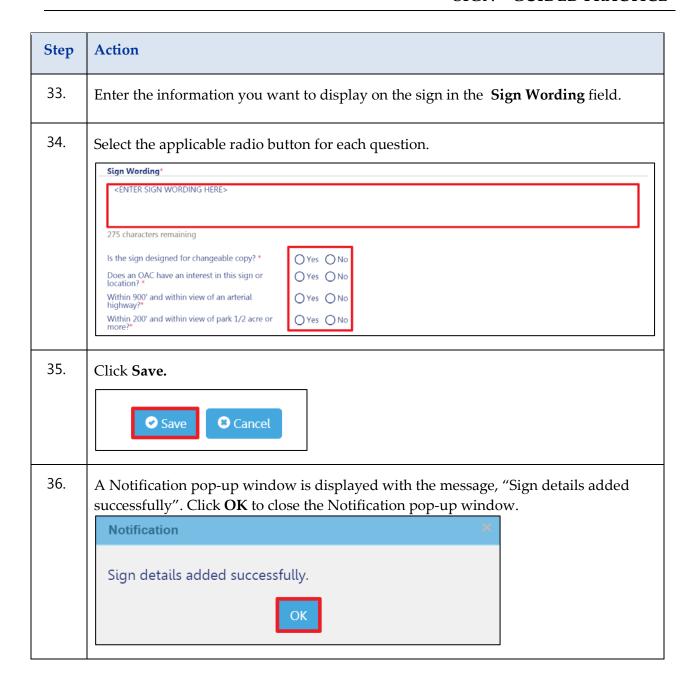

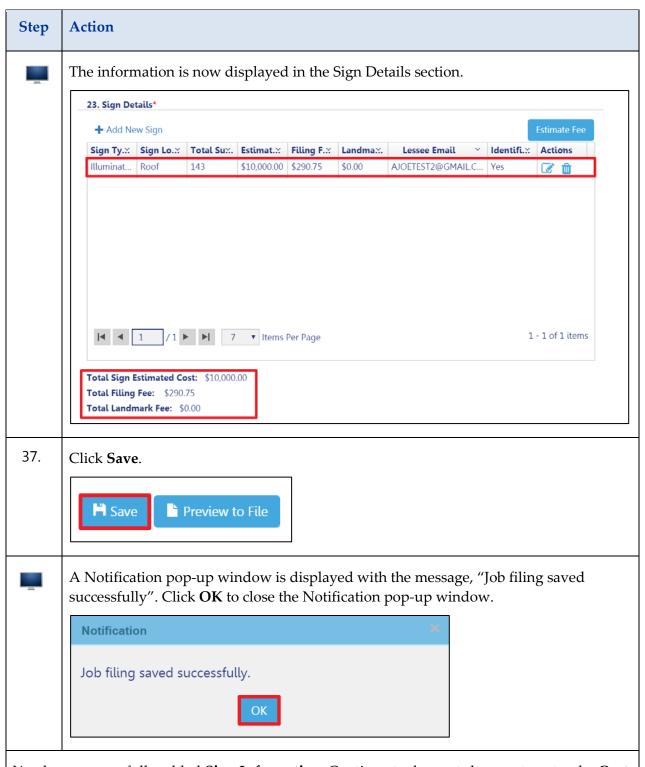

You have successfully added **Sign Information**. Continue to the next chevron to enter the **Cost Affidavit (PW3)**.

# **Enter the Cost Affidavit (PW3)**

Complete the following steps under DOB NOW: **Cost Affidavit (PW3)** to create a new Sign Job filing.

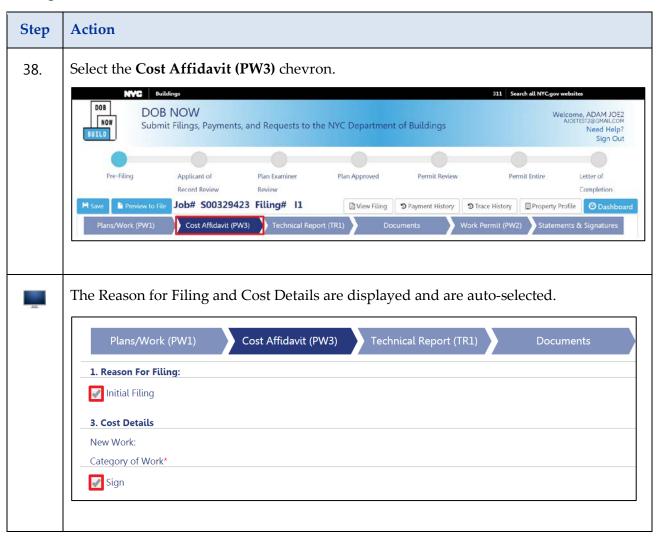

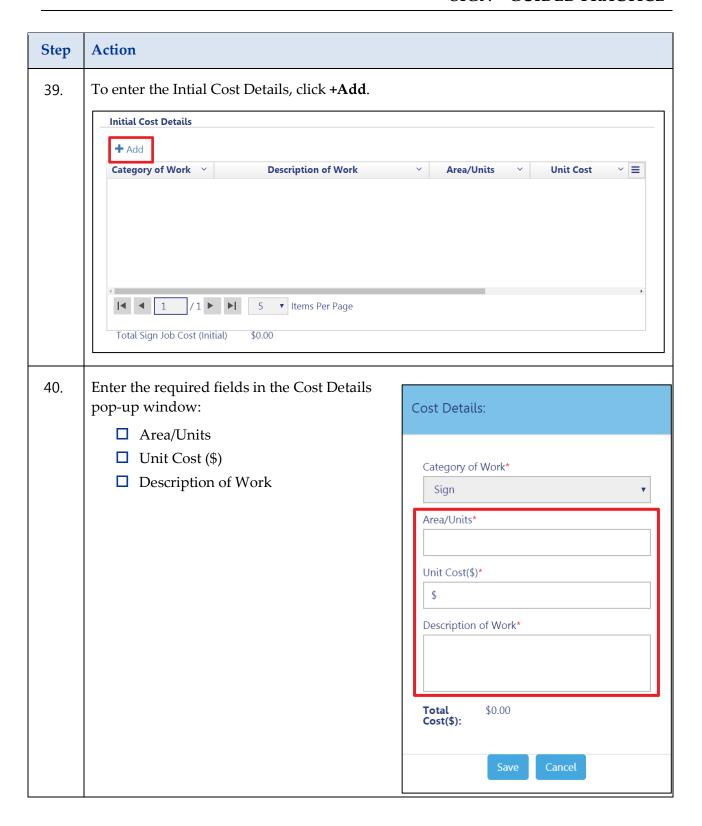

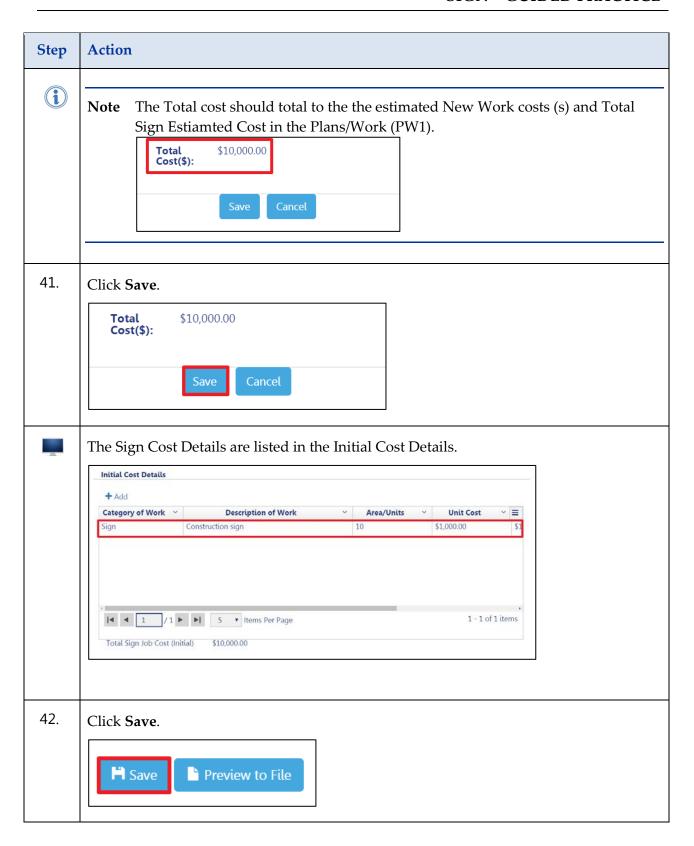

### **Technical Report (TR1)**

Complete the following steps under DOB NOW: **Technical Report TR1** to create a new Fence Job filing:

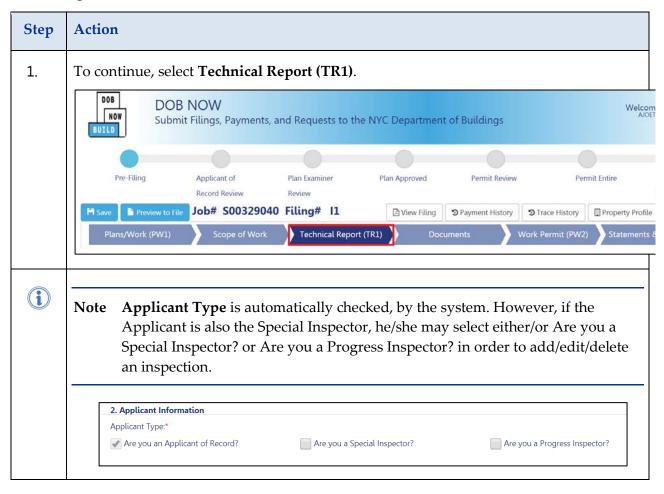

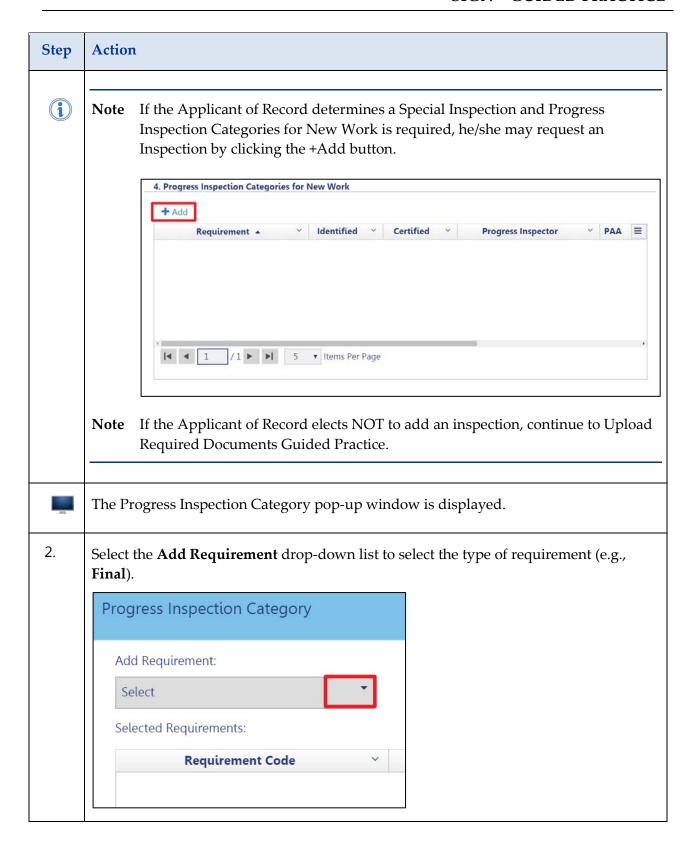

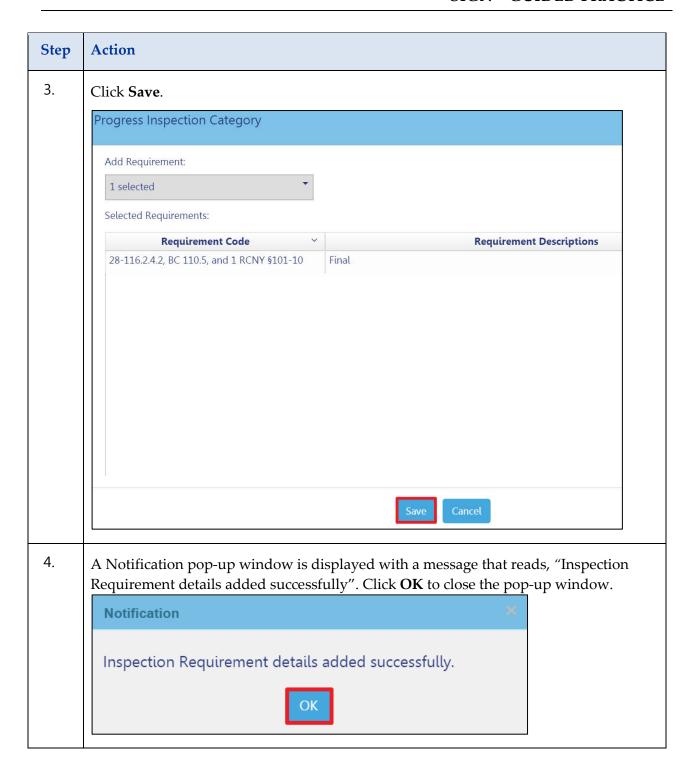

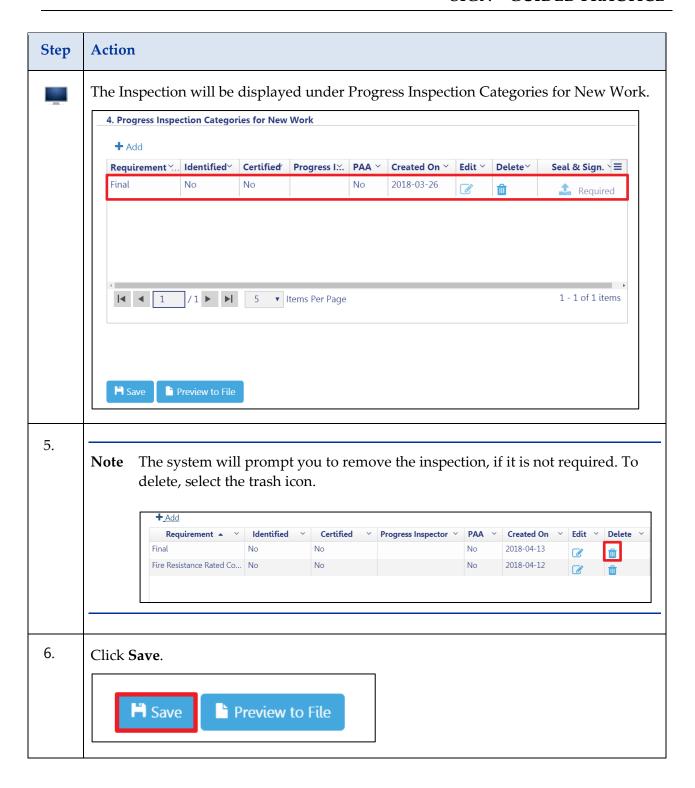

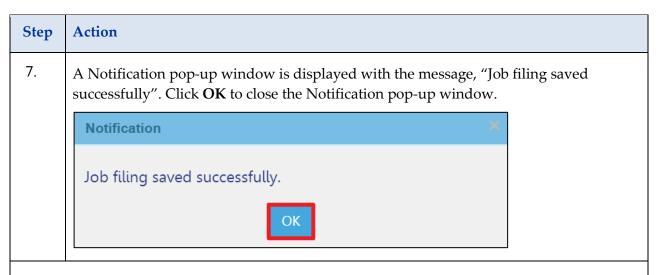

You have successfully added **Technical Report (TR1)** information. Continue to the next chevron **Documents**.

### **Upload Required Documents**

Complete the following steps to upload each required document to a Job Filing in DOB NOW: Build:

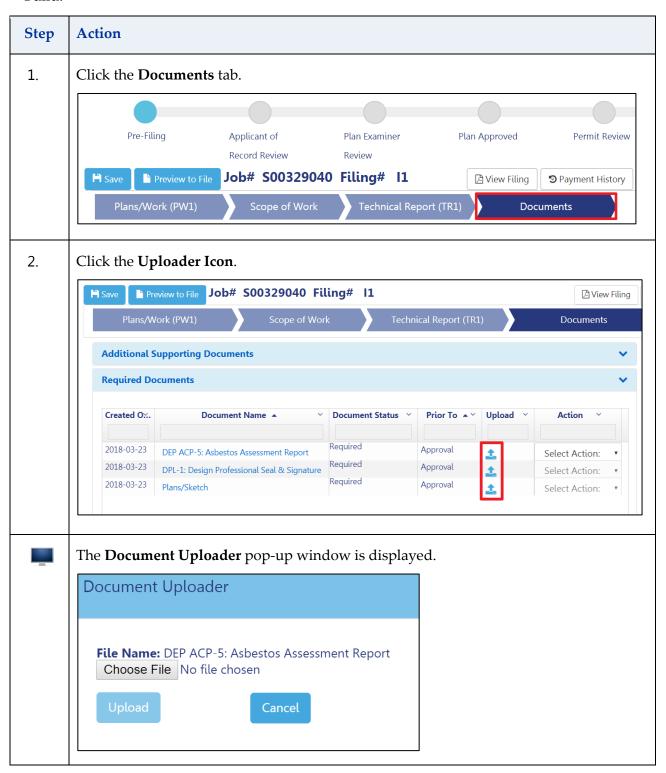

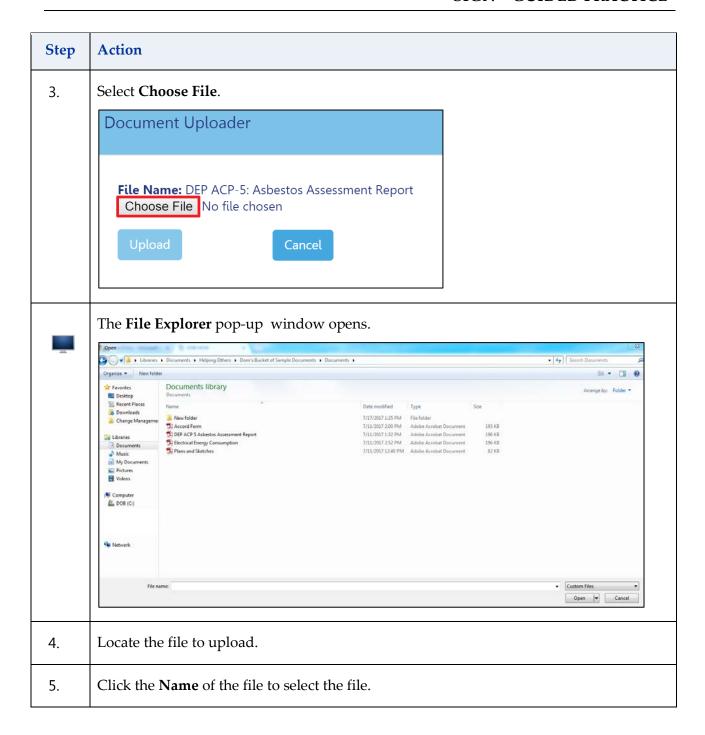

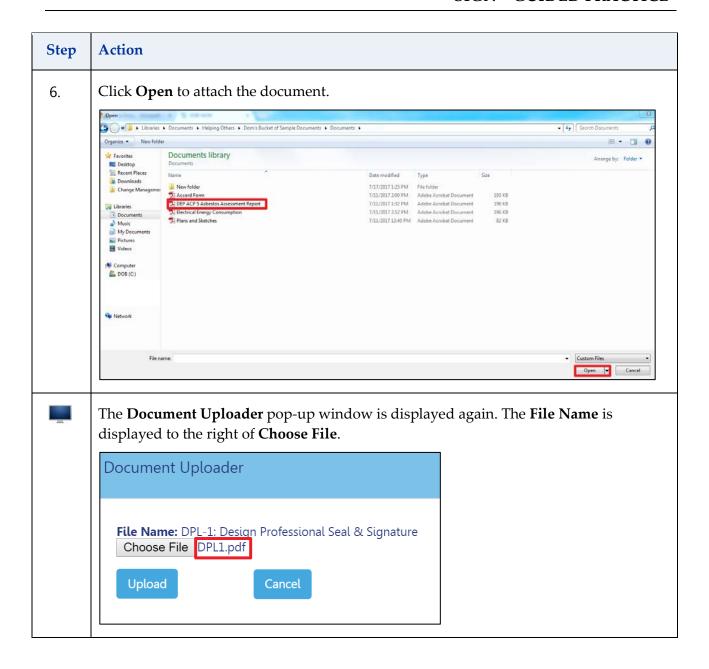

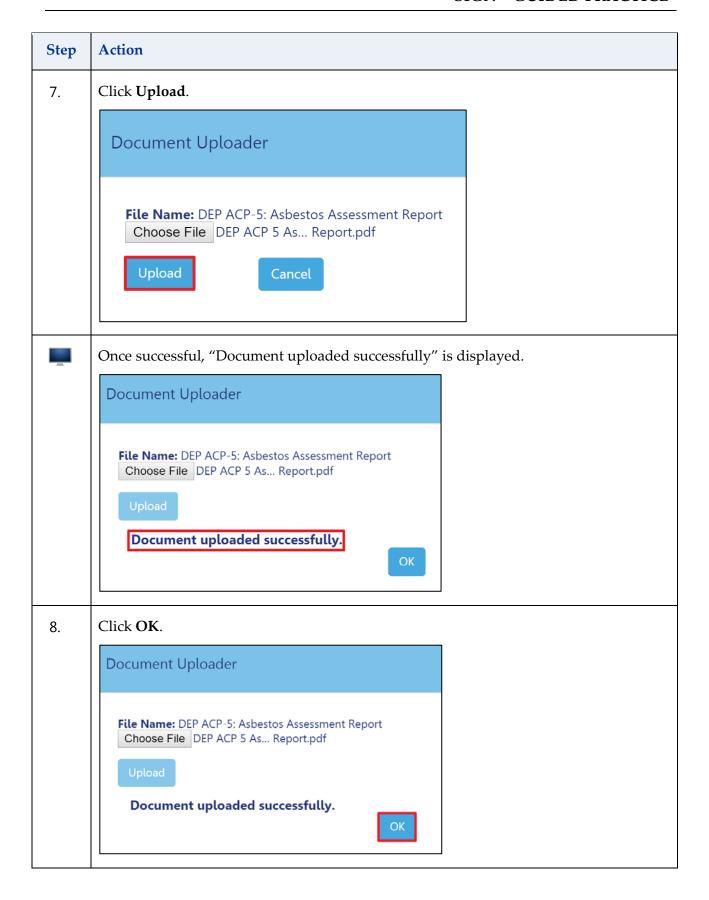

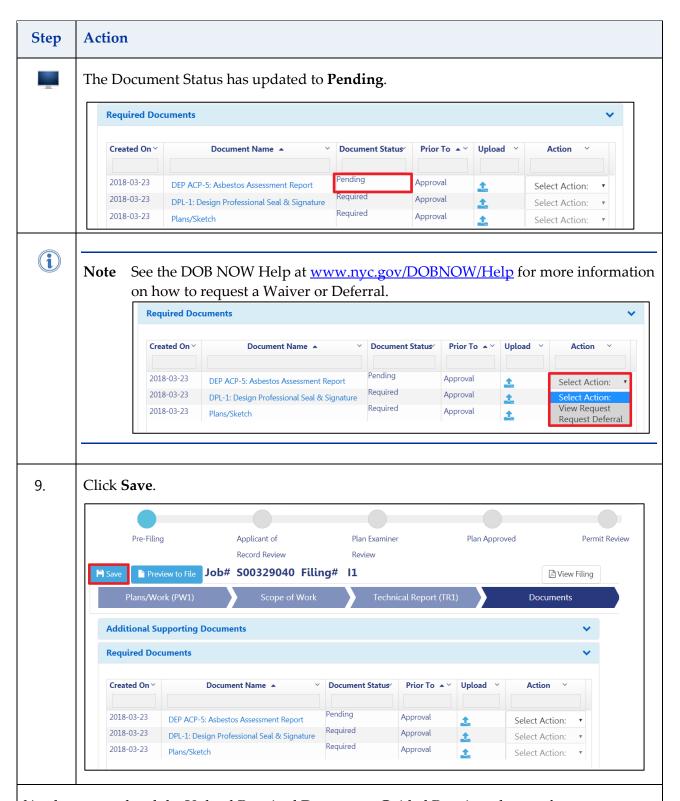

You have completed the Upload Required Documents Guided Practice; please refer to <a href="http://www1.nyc.gov/site/buildings/industry/dob-now-build.page">http://www1.nyc.gov/site/buildings/industry/dob-now-build.page</a> to add Additional Supporting Documents, if needed. Continue to the next chevron Add Work Permit(s) (PW2).

## Add Work Permit(s) (PW2)

Complete the following steps under (PW2) DOB NOW: Work Permit (s) PW2 to create a new Sign Job filing.

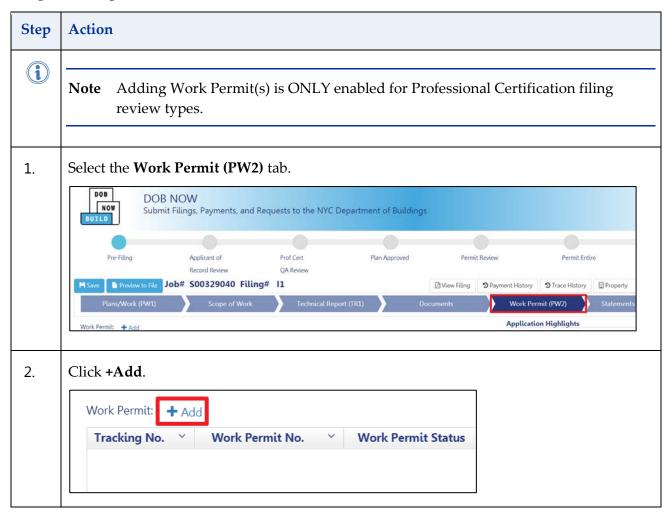

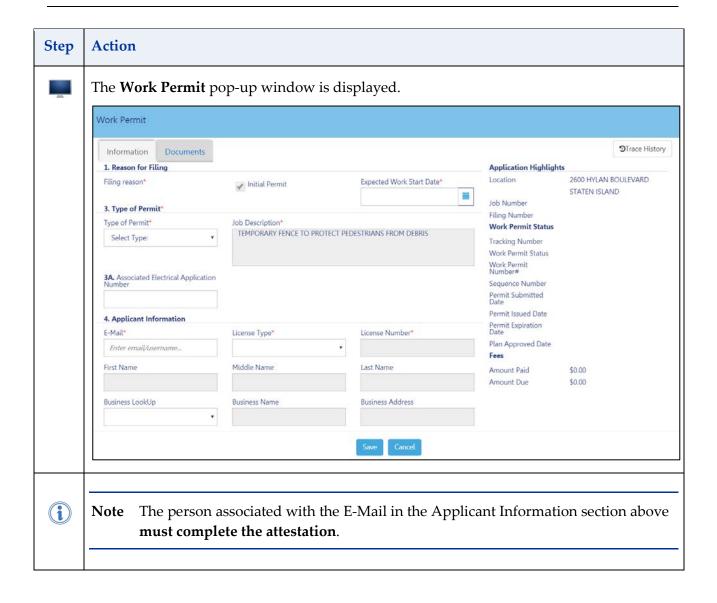

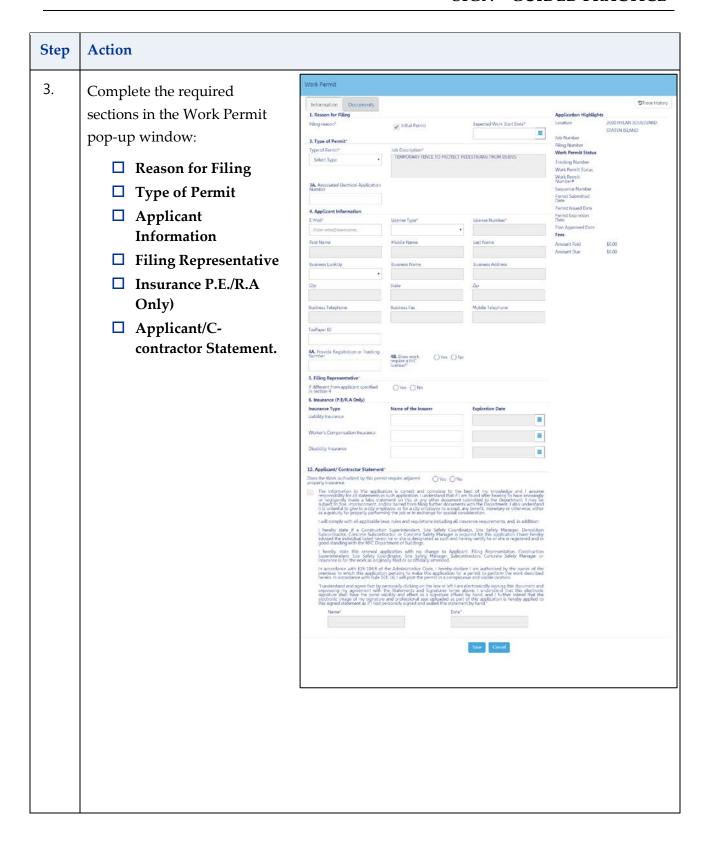

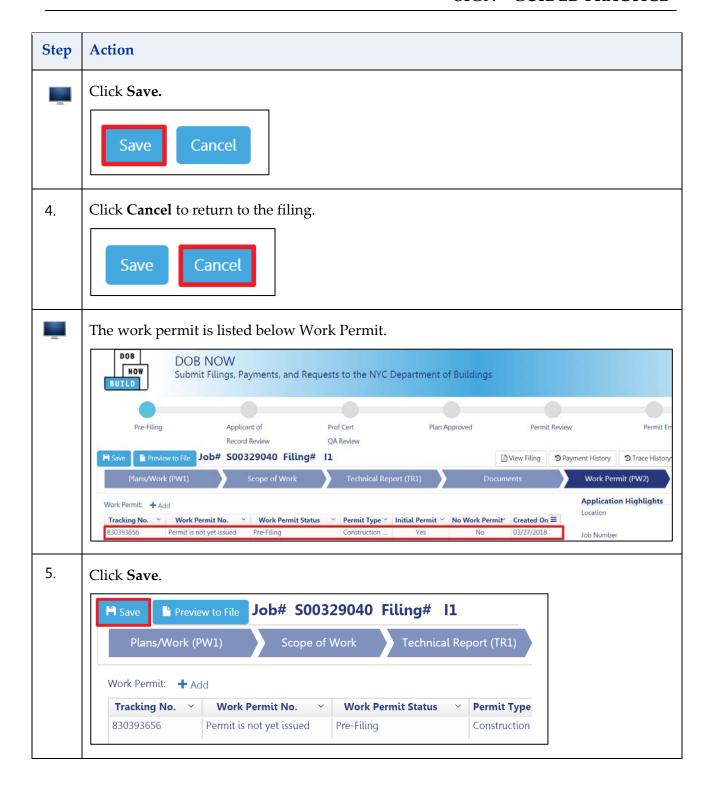

| Step | Action                                                                                                    |  |  |
|------|----------------------------------------------------------------------------------------------------|--|--|
| (i)  | Note In order to print a Work Permit in DOB NOW:                                                                                                    |  |  |
|      | Please refer <a href="http://www1.nyc.gov/site/buildings/industry/dob-now-build.page">http://www1.nyc.gov/site/buildings/industry/dob-now-build.page</a> to get help with: |  |  |
|      | - How to Print a Work Permit                                                                                                    |  |  |

You have completed the Work Permit (PW 2) Guided Practice. Continue to the Statements and Signatures Guided Practice, if needed.

### **Applicant's Statements & Signatures**

Complete the following steps in under DOB NOW: **Statements & Signatures** to create a new Sign Job filing:

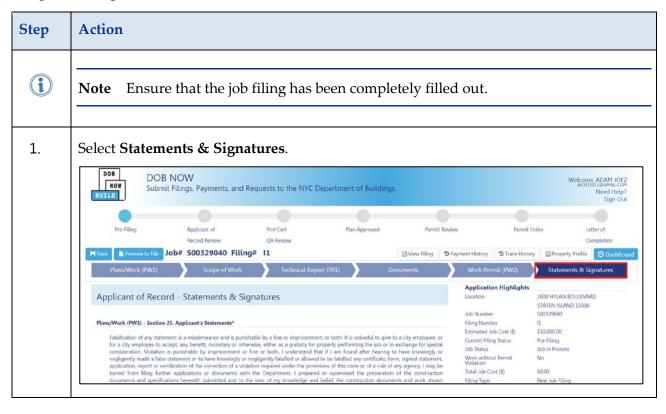

| Step | Action                                                                                                    |  |  |  |  |  |
|------|----------------------------------------------------------------------------------------------------|--|--|--|--|--|
| 2.   | lead ALL <b>Applicant of Record – Statements</b> and select the <b>checkbox</b> to electronically ign.                                                                                                    |  |  |  |  |  |
|      | Applicant of Record - Statements & Signatures                                                                                                    |  |  |  |  |  |
|      | Plans/Work (PW1) - Section 25. Applicant's Statements*                                                                                                    |  |  |  |  |  |
|      | Falsification of any statement is a misdemeanor and is punishable by a fine or imprisonment, or both. It is unlawful to give to a city employee, or for a city employee to accept, any benefit, monetary or otherwise, either as a gratuity for properly performing the job or in exchange for special consideration. Violation is punishable by imprisonment or fine or both. I understand that if I am found after hearing to have knowingly or negligently made a false statement or to have knowingly or negligently falsified or allowed to be falsified any certificate, form, signed statement, application, report or certification of the correction of a violation required under the provisions of this code or of a rule of any agency, I may be barred from filing further applications or documents with the Department. I prepared or supervised the preparation of the construction documents and specifications herewith submitted and to the best of my knowledge and belief, the construction documents and work shown thereon comply with the provisions of the NYC Administrative Code and other applicable laws and rules, except as set forth in the accompanying documents. I acknowledge that I have read and complied with all instructions pertaining to this application and supplementary schedules submitted. Cluster Development Statement (if applicable): I hereby state that all specifications relating to this job are identical to those previously filed under the group lead job number, except as specified herein.*  Directive 14 initial applications (if applicable): I certify that the construction documents submitted and all construction documents related to this application do not |  |  |  |  |  |
|      | require a new or amended Certificate of Occupancy as there is no change in use, exits, or occupancy.*                                                                                                    |  |  |  |  |  |
|      | Technical Report (TR1) - Section 5. Applicant's Statements  I have identified all of the special inspections, progress inspections and tests required for compliance.*                                                                                                    |  |  |  |  |  |
|      | I certify that the Special Inspection and Approved Agencies engaged by the owner to supervise the work specified herein are acceptable. (BC 1704.1)*                                                                                                    |  |  |  |  |  |
|      | Professional Certification (POC1) (applicable only for professionally certified jobs)                                                                                                    |  |  |  |  |  |
|      | I hereby state that I have exercised a professional standard of care in certifying that the filed application is complete and in accordance with applicable laws, including the rules of the Department of Buildings, as of this date. I am aware the Commissioner will rely upon the truth and accuracy of this statement. I have notified the owner that this application has been professionally certified. If an audit or other exam discloses non-compliance, I agree to notify the owner of the remedial measures that must be taken to meet legal requirements. I further realize that any misrepresentation or falsification of facts made knowingly or negligently by me, my agents or employees, or by others with my knowledge, will render me liable for legal and disciplinary action by the Department of Buildings and other appropriate authorities, including termination of participation in the professional certification procedures at the Department of Buildings.*                                                                                                    |  |  |  |  |  |
|      | I have personally reviewed all information entered on each of the documents listed above. I understand and agree that by personally clicking on the box at left I am electronically signing each document listed above and expressing my agreement with the Statements and Signatures terms for such documents and all other statements above. I understand that this electronic signature shall have the same validity and effect as a signature affixed to each document and statement by hand, and I further agree that an uploaded electronic image of my signature and professional seal that is part of this application is hereby applied to this signed statement and each document and statement listed above as if I had personally signed and sealed these statements and documents by hand.*                                                                                                    |  |  |  |  |  |
|      | Name Date                                                                                                    |  |  |  |  |  |
|      |                                                                                                    |  |  |  |  |  |
| i    | Note Your signature and the date will auto-populate.                                                                                                    |  |  |  |  |  |
|      |                                                                                                    |  |  |  |  |  |
| i    | Note If needed, the Applicant can answer on behalf of the Property Owner's  Statements but, the Owner must log-in and attest.  If not, to continue skip to Step 4.                                                                                                    |  |  |  |  |  |
|      |                                                                                                    |  |  |  |  |  |

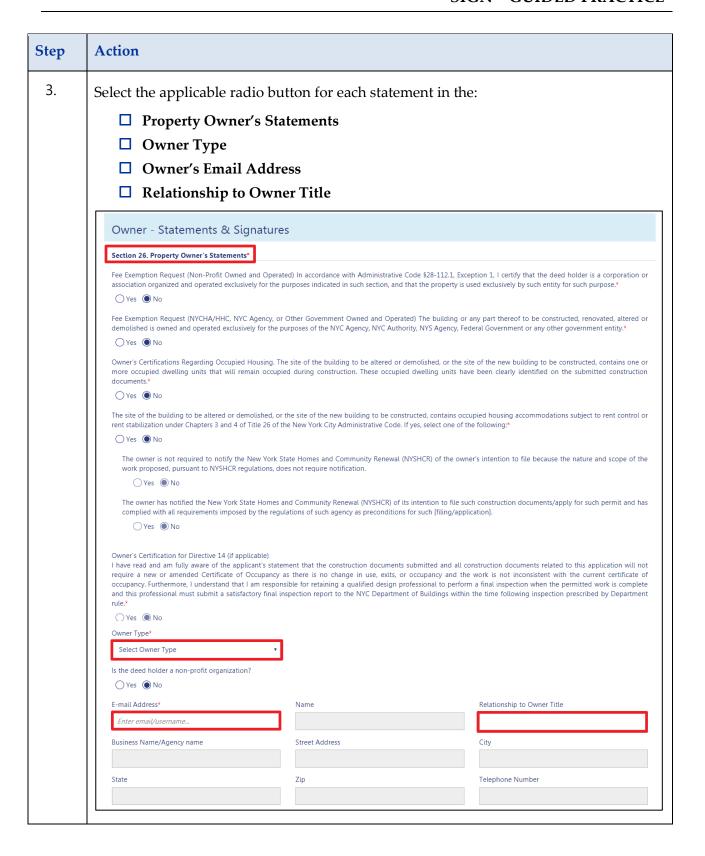

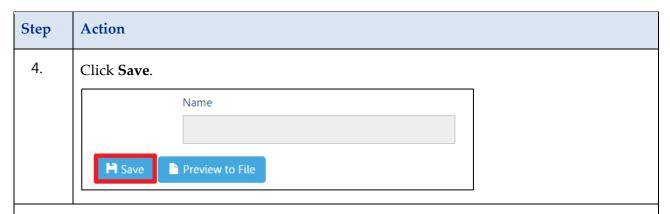

You have completed the Work Permit (PW 2) Guided Practice. Continue to the Preview to File Guided Practice, if needed.

#### **Preview to File**

Complete the following steps to preview the job filing and submit to The Department of Buildings:

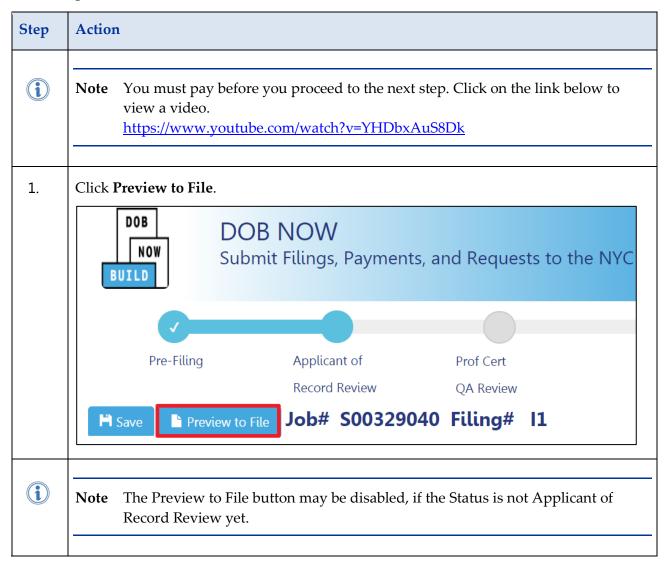

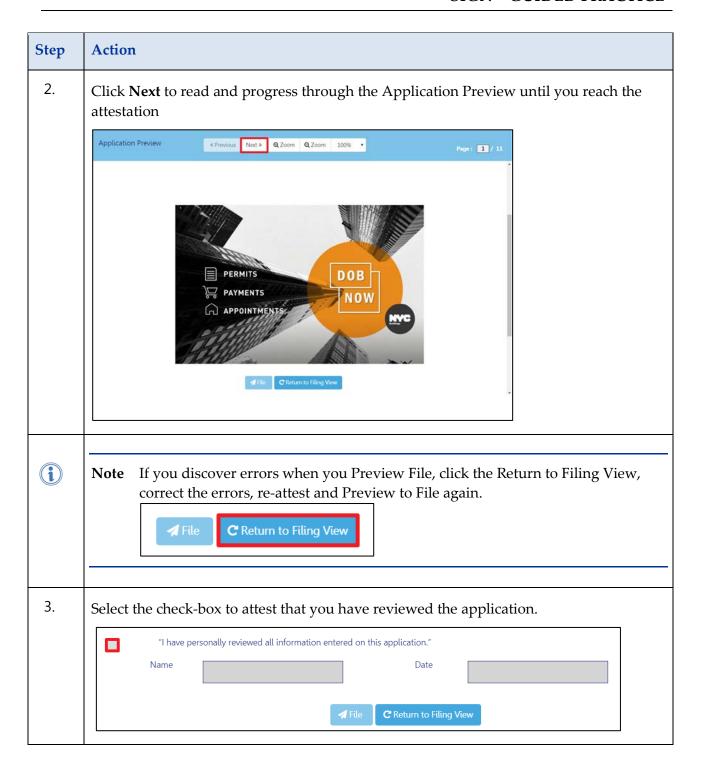

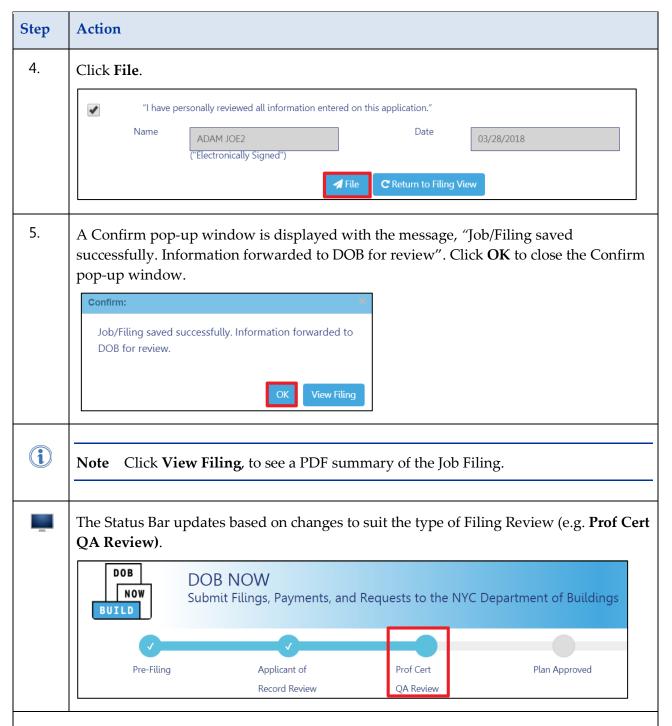

You have successfully completed the **Create a Sign Filing** Guided Practice.

For additional information, please refer to <a href="http://www1.nyc.gov/site/buildings/industry/dob-now-build.page">http://www1.nyc.gov/site/buildings/industry/dob-now-build.page</a>

# Submit a Post Approval Amendment (PAA)

A Post Approval Amendment or PAA allows the user to amend the Scope of Work within the category of work filed for under the permit.

Complete the following steps to submit a Post Approval Amendment:

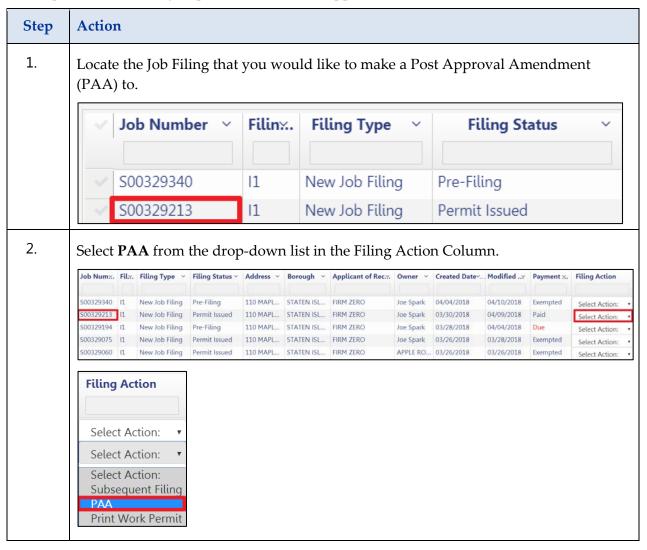

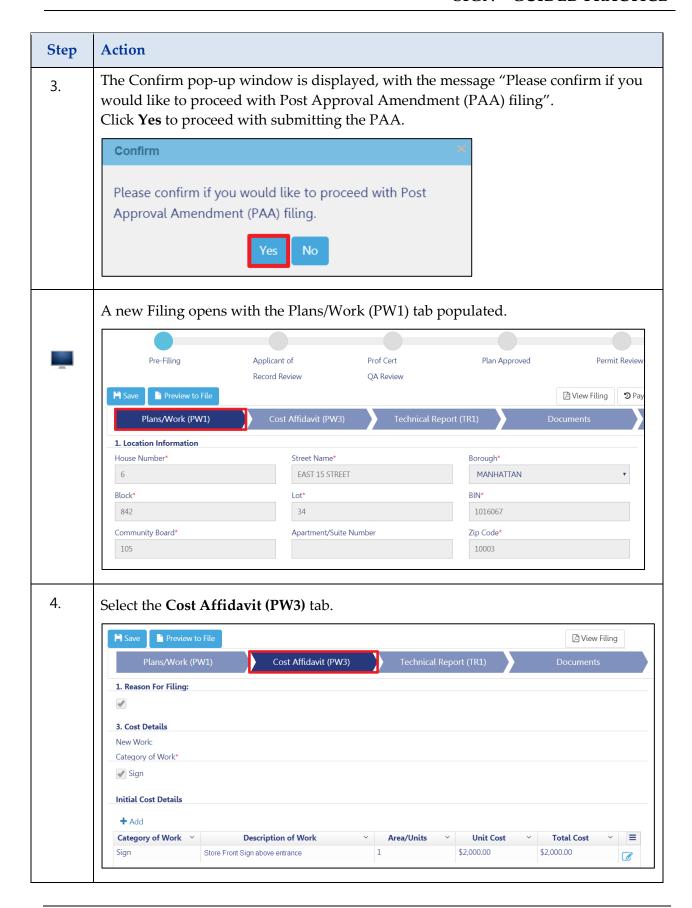

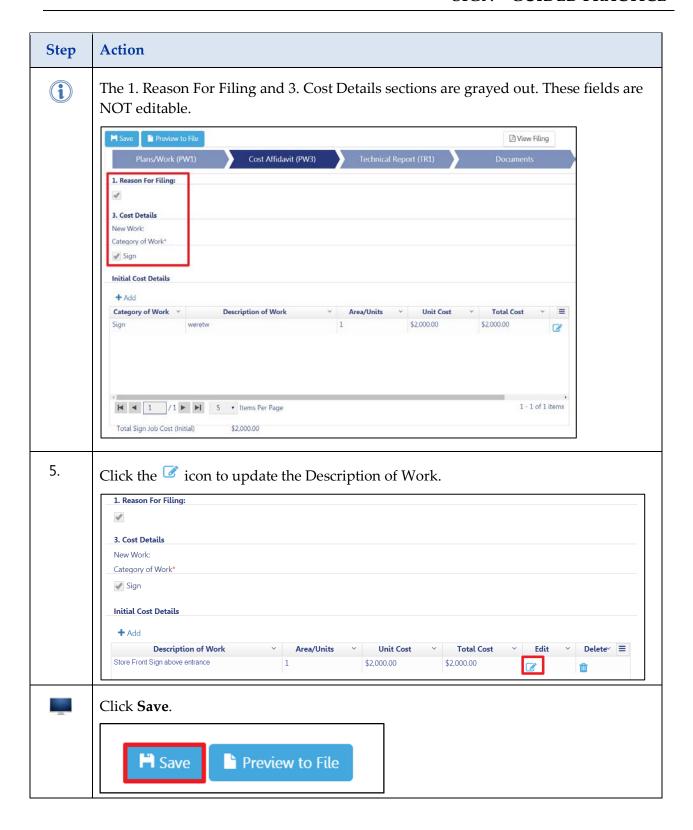

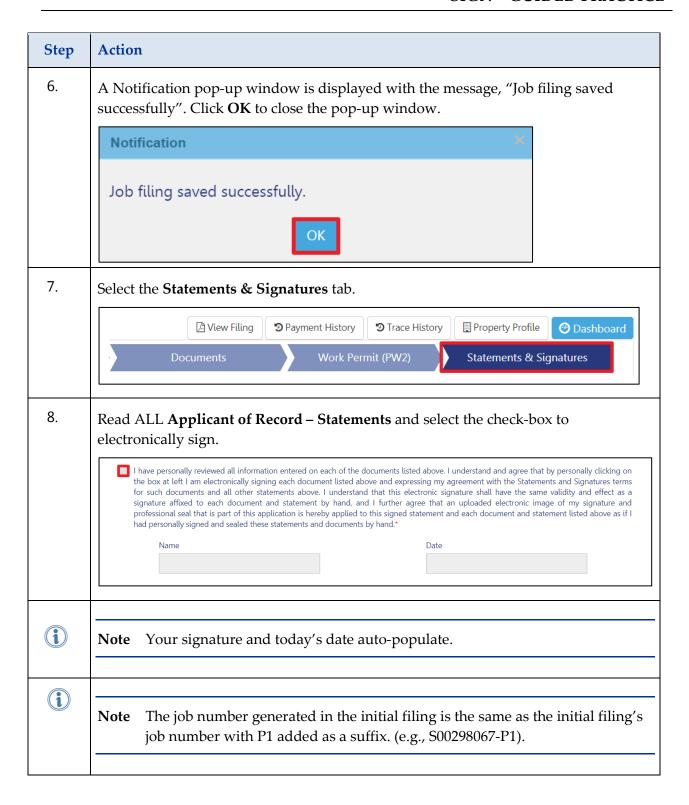

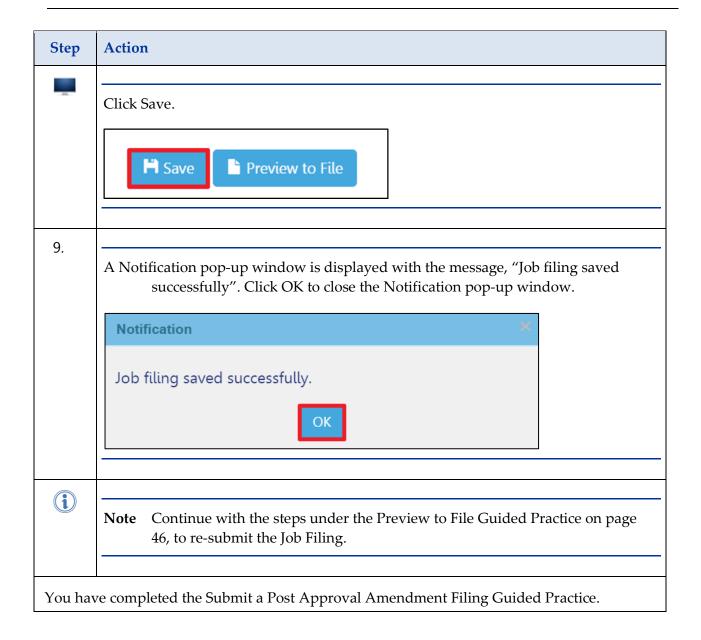

## Submit a Subsequent Filing

A Subsequent filing is an additional filing under the same job number that allows the user to add to the original Scope of Work in a different category

Complete the following steps to submit a Subsequent Filing:

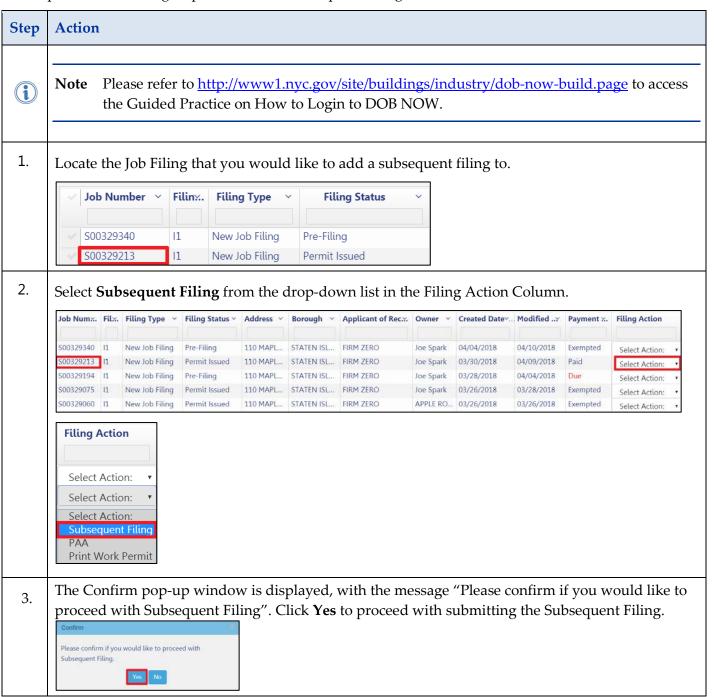

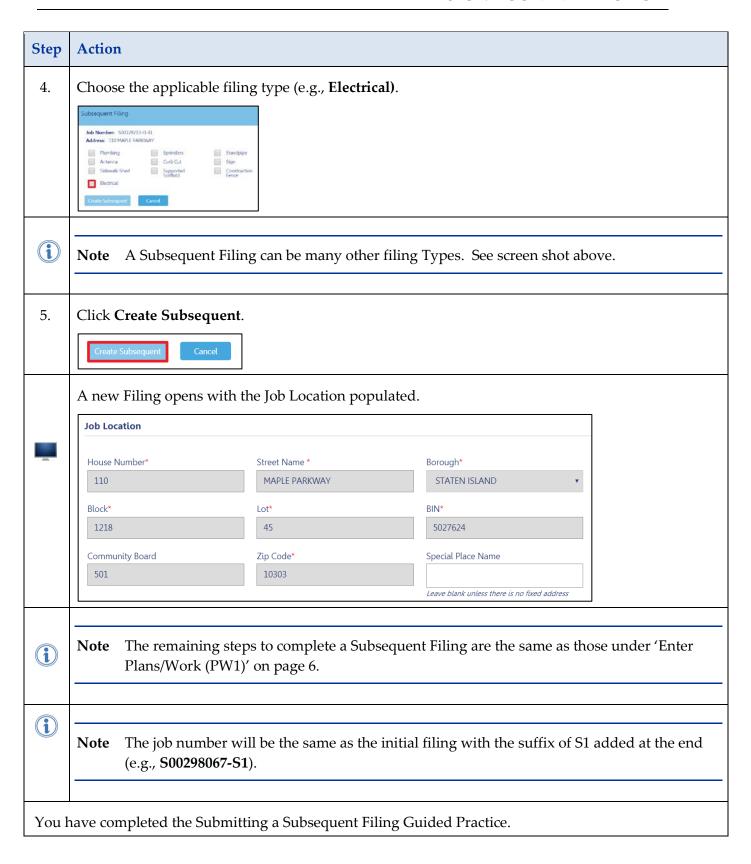

| Notes: |  |  |  |  |  |  |  |
|--------|--|--|--|--|--|--|--|
|        |  |  |  |  |  |  |  |
|        |  |  |  |  |  |  |  |
|        |  |  |  |  |  |  |  |
|        |  |  |  |  |  |  |  |
|        |  |  |  |  |  |  |  |
|        |  |  |  |  |  |  |  |
|        |  |  |  |  |  |  |  |
|        |  |  |  |  |  |  |  |
|        |  |  |  |  |  |  |  |
|        |  |  |  |  |  |  |  |
|        |  |  |  |  |  |  |  |
|        |  |  |  |  |  |  |  |
|        |  |  |  |  |  |  |  |
|        |  |  |  |  |  |  |  |
|        |  |  |  |  |  |  |  |
|        |  |  |  |  |  |  |  |
|        |  |  |  |  |  |  |  |
|        |  |  |  |  |  |  |  |
|        |  |  |  |  |  |  |  |
|        |  |  |  |  |  |  |  |
|        |  |  |  |  |  |  |  |
|        |  |  |  |  |  |  |  |
|        |  |  |  |  |  |  |  |
|        |  |  |  |  |  |  |  |
|        |  |  |  |  |  |  |  |
|        |  |  |  |  |  |  |  |
|        |  |  |  |  |  |  |  |
|        |  |  |  |  |  |  |  |
|        |  |  |  |  |  |  |  |
|        |  |  |  |  |  |  |  |
|        |  |  |  |  |  |  |  |
|        |  |  |  |  |  |  |  |
|        |  |  |  |  |  |  |  |
|        |  |  |  |  |  |  |  |
|        |  |  |  |  |  |  |  |
|        |  |  |  |  |  |  |  |
|        |  |  |  |  |  |  |  |